## **NH** 10/9/2012 **Exceptions Log**

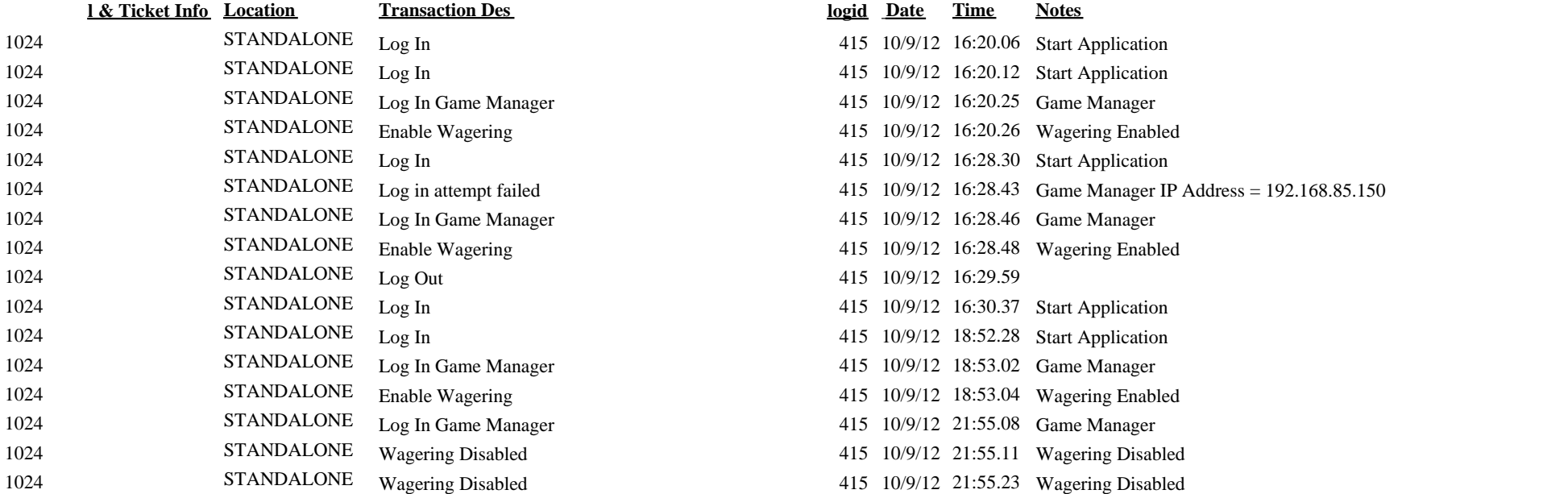

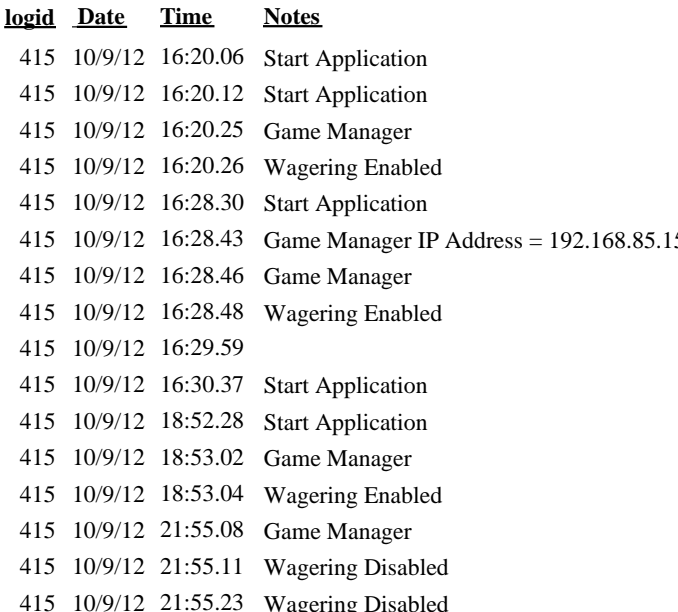